## LENGEDE / VECHELDE / WENDEBURG

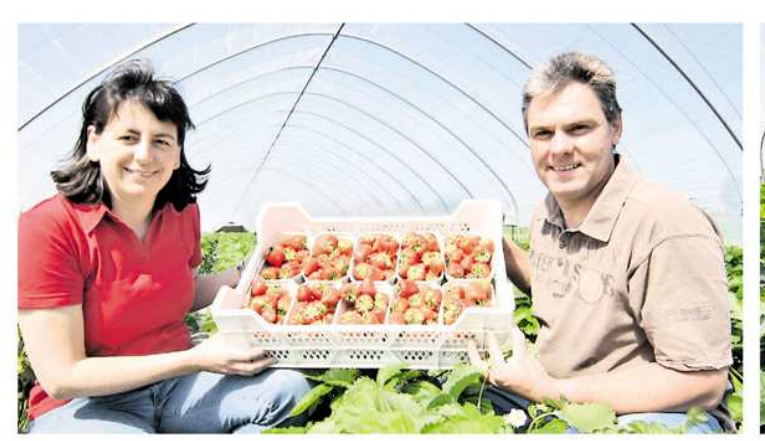

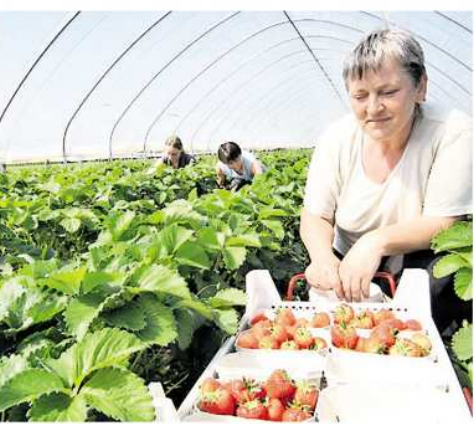

Präsentieren die ersten süßen Früchtchen aus dem Peiner Land: Sabine und Maik Wiedemann aus **Bettmar** 

Fleißig am Pflücken: Die Erntehelferinnen Zofia Kosiowska web/2 (vorn), Danuta Paszczyk (Mitte), Maigorzata Podhaska (links).

## In Bettmar werden süße Früchtchen geerntet

Start der Erdbeersaison im Peiner Land: Unter Folientunneln angebautes Obst ist bereits reif

Sie sind rot, duften herrlich mar. Für den Verkauf waren and schmecken suß: Die<br>Erdbeeren von Maik und Sabine Wiedemann aus<br>Bettmar läuten die Saison<br>der süßen Früchtchen im Peiner Land ein. Das Ehepaar hat sie unter Folientunneln angebaut.

BETTMAR. "Vergangene Wo-<br>che haben wir die ersten Erdbeeren gepflückt", erzählt<br>Maik Wiedemann aus Bett-

die Mengen da noch zu gering<br>
– das ist nun anders. "Durch<br>
die Folientunnel, die wir im die ronentumei, die wir im<br>Winter aufgebaut haben,<br>wachsen die Erdbeeren drei<br>Wochen eher als sonst", erklärt der 39-Jährige.<br>So schwitzte Wiedemann

schon im Februar beim Säu-<br>bern der Pflanzen unter den<br>Folientunneln, während es draußen noch frostig kalt war. Inzwischen ist es unter der Fo-

lie so warm geworden, dass die beiden Tunnel mit jeweils<br>1000 Quadratmetern Anbaufläche an den Seiten geöffnet werden mussten.<br>Laut Wiedemann ist es die

erste Anlage dieser Art in der<br>Region. Die Idee dazu hat<br>er von der Landwirtschaftskammer Nordrhein-Westfalen,<br>von der er beraten wird. "Wir<br>haben uns vor zwei Jahren eine solche Anlage in Schottland<br>angesehen", blickt er zurück.

Fenster schließer

gewagt und bietet die Folien-<br>tunnel-Erdbeeren neben normal gezogenen Früchten an. mai gezogenen Fruchten am.<br>Einen Geschmacksunterschied<br>gebe es nicht, "Das liegt nur an<br>den Sorten, die Frühzeitigkeit<br>hat keinen Einfluss." Drei Erd-<br>beersorten hat er unter der Folie angebaut: Clery, Daroyal und Sonata.

Aufgrund von Messungen der Bodenfeuchtigkeit werden<br>die Früchte bewässert. "Denn

Nun hat er selbst den Schritt der Wassergehalt wirkt sich auf den Geschmack der Erd-<br>beere aus", weiß Wiedemann. Ein Hummelvolk hat die Be-Find Hammers Blüten über-<br>nommen, und nun sind Ernte-<br>helfer aus Polen dabei, die

richte zu pflücken.<br>Früchte zu pflücken.<br>Und sie haben viel zu tun:<br>Indem Wiedemann untergepflanzt hat, will er die Erd-<br>beereaienn auf all er die Erdeersaison auf zehn bis zwölf Wochen ausweiten. web